#### STAT 2593

#### Lecture 032 - Tests Regarding a Population Proportion

Dylan Spicker

<span id="page-1-0"></span>[Tests Regarding a Population Proportion](#page-1-0)

### Learning Objectives

### 1. Understand how we test population proportions.

 $\triangleright$  Suppose we have a sample from a binomial distribution with n trials and unknown p.

- $\triangleright$  Suppose we have a sample from a binomial distribution with n trials and unknown p.
- $\triangleright$  We wish to test:  $H_0$ :  $p = p_0$  versus the alternative,  $H_1$ :  $p \neq p_0$ .

- $\triangleright$  Suppose we have a sample from a binomial distribution with n trials and unknown p.
- $\triangleright$  We wish to test:  $H_0$ :  $p = p_0$  versus the alternative,  $H_1$ :  $p \neq p_0$ .

▶ May also consider  $H_0: p ≤ p_0$  versus  $H_1: p > p_0$ .

- $\triangleright$  Suppose we have a sample from a binomial distribution with n trials and unknown p.
- $\triangleright$  We wish to test:  $H_0$ :  $p = p_0$  versus the alternative,  $H_1$ :  $p \neq p_0$ .
	- ▶ May also consider  $H_0: p ≤ p_0$  versus  $H_1: p > p_0$ .
	- ▶ May also consider  $H_0$  :  $p \geq p_0$  versus  $H_1$  :  $p < p_0$ .

- $\triangleright$  Suppose we have a sample from a binomial distribution with n trials and unknown p.
- $\triangleright$  We wish to test:  $H_0$ :  $p = p_0$  versus the alternative,  $H_1$ :  $p \neq p_0$ .
	- ▶ May also consider  $H_0: p ≤ p_0$  versus  $H_1: p > p_0$ .
	- ▶ May also consider  $H_0$  :  $p \geq p_0$  versus  $H_1$  :  $p < p_0$ .
- ▶ When the normal approximation applies we have seen that

$$
Z=\frac{\widehat{p}-p_0}{\sqrt{np_0(1-p_0)/n}}.
$$

- $\triangleright$  Suppose we have a sample from a binomial distribution with n trials and unknown p.
- $\triangleright$  We wish to test:  $H_0$ :  $p = p_0$  versus the alternative,  $H_1$ :  $p \neq p_0$ .
	- ▶ May also consider  $H_0$  :  $p < p_0$  versus  $H_1$  :  $p > p_0$ .
	- ▶ May also consider  $H_0$  :  $p \geq p_0$  versus  $H_1$  :  $p < p_0$ .
- $\triangleright$  When the normal approximation applies we have seen that

$$
Z=\frac{\widehat{p}-p_0}{\sqrt{np_0(1-p_0)/n}}.
$$

If  $p_0$  is the correct mean, this will be approximately  $N(0, 1)$ .

- $\triangleright$  Suppose we have a sample from a binomial distribution with n trials and unknown p.
- $\triangleright$  We wish to test:  $H_0$ :  $p = p_0$  versus the alternative,  $H_1$ :  $p \neq p_0$ .
	- ▶ May also consider  $H_0: p ≤ p_0$  versus  $H_1: p > p_0$ .
	- ▶ May also consider  $H_0$  :  $p > p_0$  versus  $H_1$  :  $p < p_0$ .
- ▶ When the normal approximation applies we have seen that

$$
Z=\frac{\widehat{p}-p_0}{\sqrt{np_0(1-p_0)/n}}.
$$

If  $p_0$  is the correct mean, this will be approximately  $N(0, 1)$ . ▶ How do we find our p-value?

# Calculating p-values

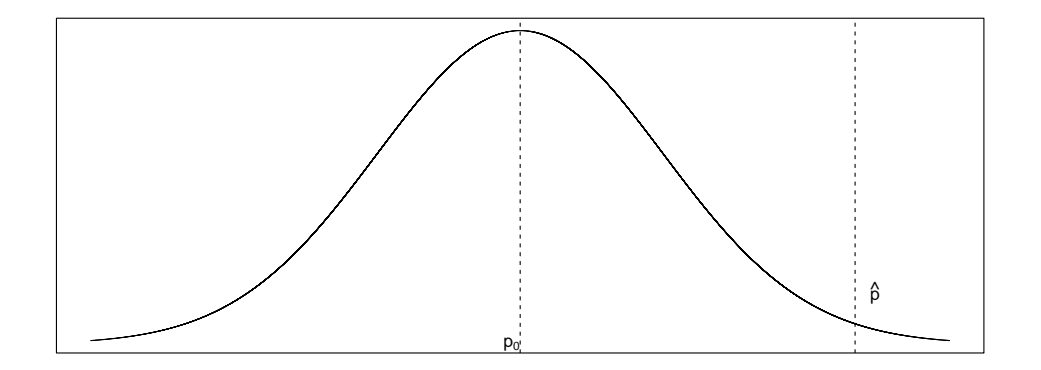

# Calculating p-values

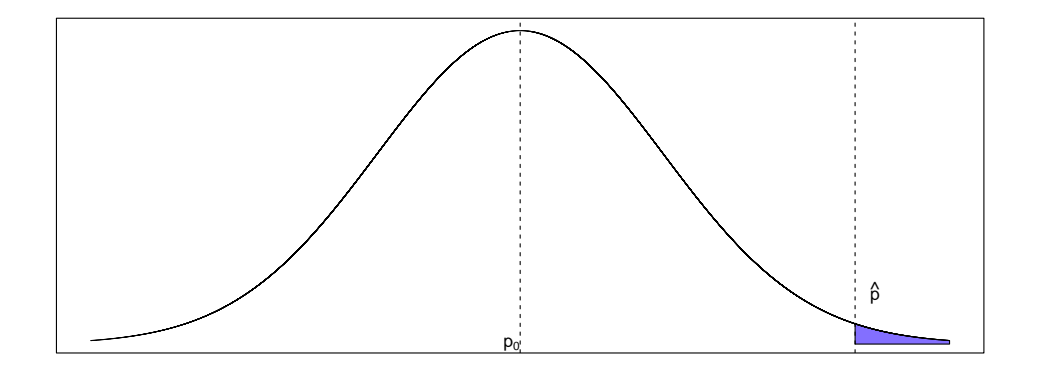

# Calculating p-values

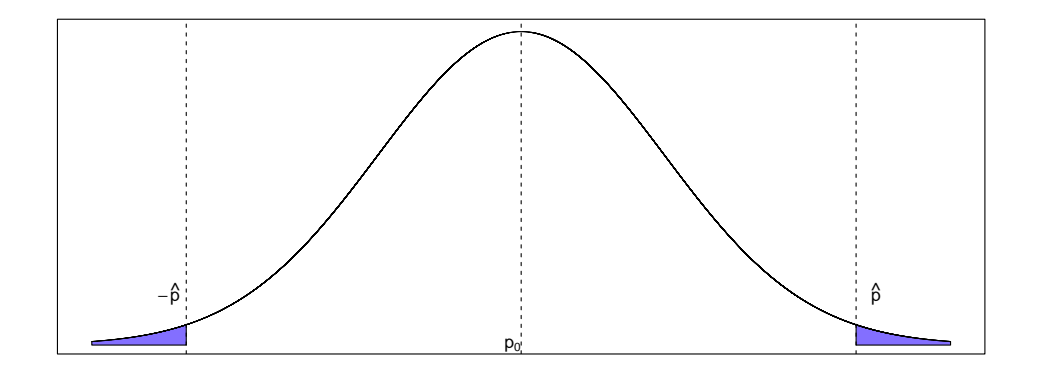

▶ If we observe z, we want to compute  $P(|Z| \geq |z|)$ .

- If we observe z, we want to compute  $P(|Z| > |z|)$ .
- $\triangleright$  For symmetric distributions this is given by  $P(Z \ge |z|) + P(Z \le -|z|).$

- If we observe z, we want to compute  $P(|Z| \geq |z|)$ .
- $\triangleright$  For symmetric distributions this is given by  $P(Z \ge |z|) + P(Z \le -|z|).$ 
	- ▶ Can use the tables, critical values, or statistical software we have seen before.

- If we observe z, we want to compute  $P(|Z| > |z|)$ .
- $\triangleright$  For symmetric distributions this is given by  $P(Z \ge |z|) + P(Z \le -|z|).$ 
	- $\triangleright$  Can use the tables, critical values, or statistical software we have seen before.
- $\blacktriangleright$  If our null hypothesis is one-sided then one of the two tail regions does *not* provide evidence against  $H_0$ .

- If we observe z, we want to compute  $P(|Z| > |z|)$ .
- $\triangleright$  For symmetric distributions this is given by  $P(Z > |z|) + P(Z < -|z|).$ 
	- $\triangleright$  Can use the tables, critical values, or statistical software we have seen before.
- $\blacktriangleright$  If our null hypothesis is one-sided then one of the two tail regions does *not* provide evidence against  $H_0$ .

If  $H_0$ :  $p > p_0$ , then only consider  $P(Z \le z)$ .

- If we observe z, we want to compute  $P(|Z| \geq |z|)$ .
- $\triangleright$  For symmetric distributions this is given by  $P(Z > |z|) + P(Z < -|z|).$ 
	- ▶ Can use the tables, critical values, or statistical software we have seen before.
- $\blacktriangleright$  If our null hypothesis is one-sided then one of the two tail regions does not provide evidence against  $H_0$ .
	- If  $H_0$ :  $p > p_0$ , then only consider  $P(Z \le z)$ .
	- ▶ If  $H_0: p \leq p_0$ , then only consider  $P(Z \geq z)$ .

- If we observe z, we want to compute  $P(|Z| \geq |z|)$ .
- $\triangleright$  For symmetric distributions this is given by  $P(Z \ge |z|) + P(Z \le -|z|).$ 
	- ▶ Can use the tables, critical values, or statistical software we have seen before.
- $\blacktriangleright$  If our null hypothesis is one-sided then one of the two tail regions does *not* provide evidence against  $H_0$ .
	- If  $H_0$ :  $p > p_0$ , then only consider  $P(Z \le z)$ .
	- ▶ If  $H_0: p \leq p_0$ , then only consider  $P(Z > z)$ .
	- $\blacktriangleright$  Note here we do not take the absolute value.

### Rejection Regions for Hypothesis Tests - Critical Values

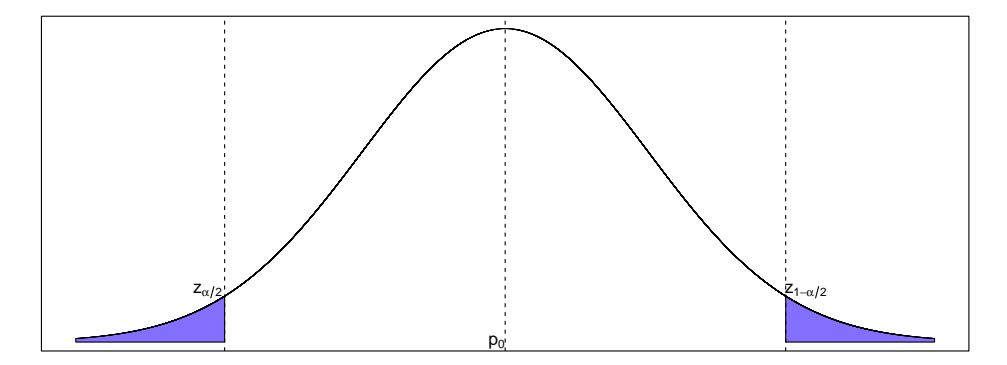

**Two Sided Hypothesis Test − Rejection Region**

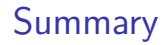

 $\triangleright$  When the normal approximation to the binomial distribution applies, can use a  $N(0, 1)$  to run hypothesis tests.

 $\blacktriangleright$  The rejection region depends on the alternative being considered.